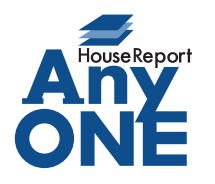

エニワンサポート通信

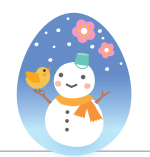

ご挨拶

いつもお世話になっております。

AnyONE サポートセンターより AnyONE に関する情報をお届けします。

AnyONE を立ち上げるとアップデートを促すメッセージがでることがあります。それは、不具合の 修正もありますが、便利な機能が追加されるときでもあります。

アップデートのメッセージがでたらキャンセルせずアップデートしてください。

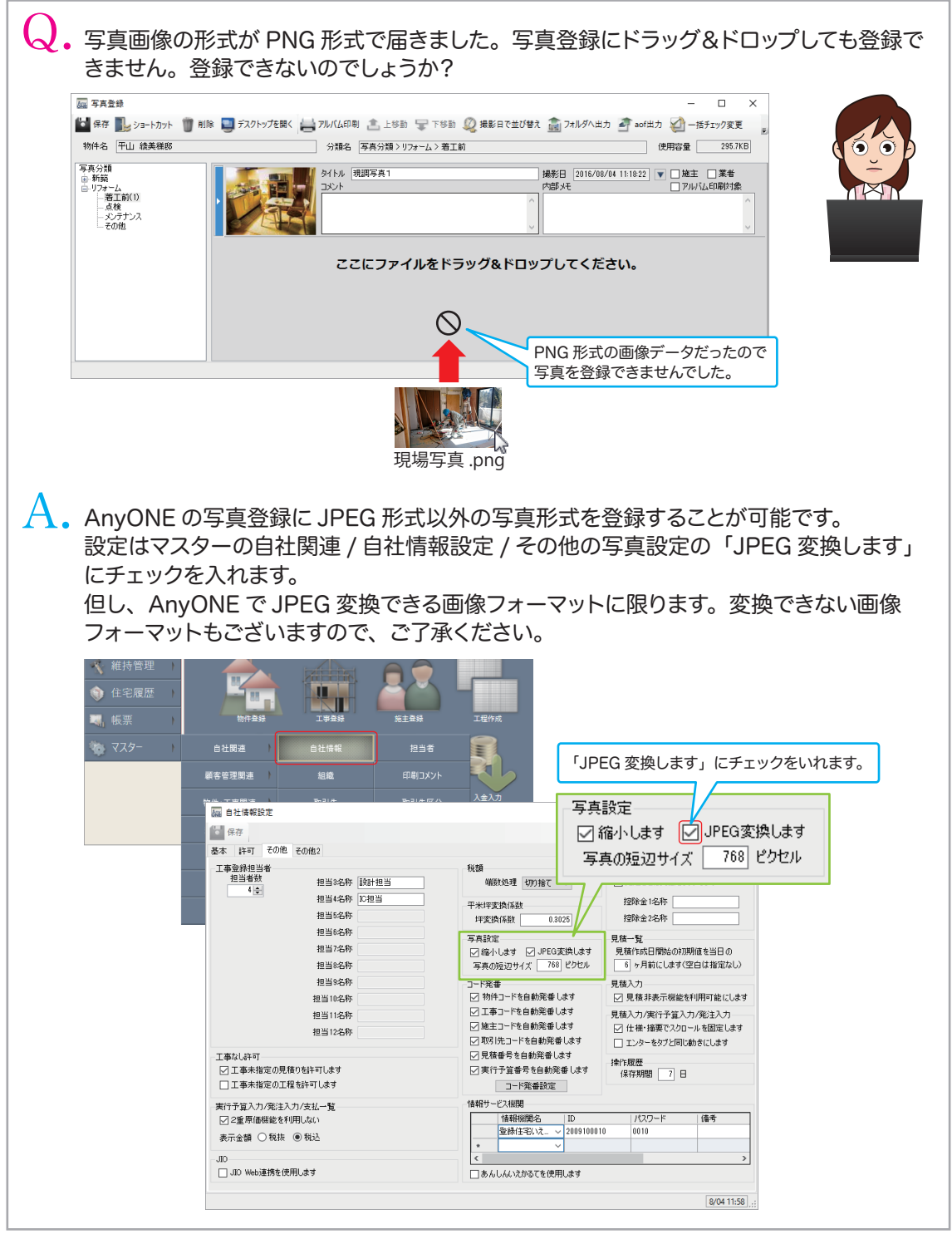

http://www.anyone-support.com/ エニワンサポート通信はエニワンサポートホームページからもダウンロードできます。